## The Ultimate Data Visualization Guide for Business Professionals

Data visualization is the process of representing data in a graphical format. It is a powerful tool that can be used to communicate information effectively, identify trends, and make decisions.

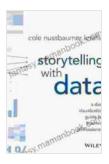

### Storytelling with Data: A Data Visualization Guide for Business Professionals by Cole Nussbaumer Knaflic

★ ★ ★ ★ ★ 4.6 out of 5 Language : English : 6954 KB File size Text-to-Speech : Enabled : Supported Screen Reader Enhanced typesetting: Enabled Word Wise : Enabled Print length : 252 pages : Enabled Lending

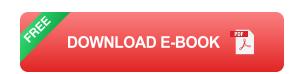

If you're a business professional, it's important to understand how to use data visualization effectively. This guide will teach you everything you need to know, from the basics to advanced techniques.

#### The Benefits of Data Visualization

Data visualization offers a number of benefits for businesses, including:

Improved communication: Data visualizations can help you to communicate information more effectively to your colleagues, clients, and customers.

- Increased understanding: Data visualizations can help you to understand your data more deeply and identify trends that you might not have otherwise noticed.
- Better decision-making: Data visualizations can help you to make better decisions by providing you with a clear understanding of your data.
- Increased efficiency: Data visualizations can help you to save time and money by making it easier to find and understand your data.

#### **Types of Data Visualizations**

There are many different types of data visualizations, each with its own strengths and weaknesses. Some of the most common types of data visualizations include:

- Bar charts: Bar charts are used to compare different values. They are good for showing how different categories or groups compare to each other.
- Line charts: Line charts are used to show trends over time. They are good for showing how a value changes over time.
- Pie charts: Pie charts are used to show the proportions of different categories. They are good for showing how different parts of a whole compare to each other.
- Scatter plots: Scatter plots are used to show the relationship between two different variables. They are good for showing how one variable affects another.

Heat maps: Heat maps are used to show the distribution of data over a two-dimensional surface. They are good for showing how data is distributed across different regions.

#### **Choosing the Right Data Visualization**

The best data visualization for your data will depend on the type of data you have and the message you want to communicate. Here are a few tips for choosing the right data visualization:

- Consider your audience: Who will be looking at your data visualization? What level of knowledge do they have about data visualization?
- Think about your message: What do you want to communicate with your data visualization? What key points do you want to highlight?
- Experiment with different visualizations: There is no one-size-fitsall data visualization. Try out different types of visualizations to see what works best for your data and your audience.

#### **Creating Effective Data Visualizations**

Once you have chosen the right data visualization, you need to create it effectively. Here are a few tips for creating effective data visualizations:

- Use clear and concise labels: Make sure that your data visualization is easy to understand. Use clear and concise labels to explain what your data is showing.
- **Keep it simple:** Don't overload your data visualization with too much information. Keep it simple and focus on the most important points.

- Use color effectively: Color can be used to highlight important information and make your data visualization more visually appealing. However, use color sparingly and avoid using too many different colors.
- Test your data visualization: Before you share your data visualization with others, test it out to make sure it is easy to understand and accurate.

#### **Using Data Visualization to Communicate Your Findings**

Data visualization is a powerful tool for communicating your findings. Here are a few tips for using data visualization to communicate effectively:

■ **Tell a story:** Use your data visualization to tell a story. Explain what your data is showing and what it means.

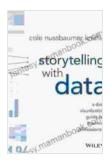

## Storytelling with Data: A Data Visualization Guide for Business Professionals by Cole Nussbaumer Knaflic

+ + + + 4.6 out of 5 Language : English File size : 6954 KB Text-to-Speech : Enabled Screen Reader : Supported Enhanced typesetting: Enabled Word Wise : Enabled Print length : 252 pages Lending : Enabled

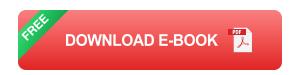

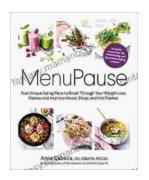

# Five Unique Eating Plans to Shatter Your Weight Loss Plateau and Unleash Your Potential

Weight loss journeys can be a rollercoaster of progress and setbacks. The initial excitement and motivation often fade as plateaus arise, leaving you feeling stuck and...

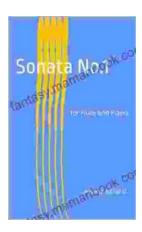

## Sonata No. 1 for Flute and Piano: A Journey Through Musical Mastery

In the vast repertoire of classical music, Franz Danzi's Sonata No. 1 for Flute and Piano stands as a beacon of virtuosity and...